# **BTS COMPTABILITÉ ET GESTION DES ORGANISATIONS Épreuve E4 : Gestion des obligations comptables, fiscales et sociales**

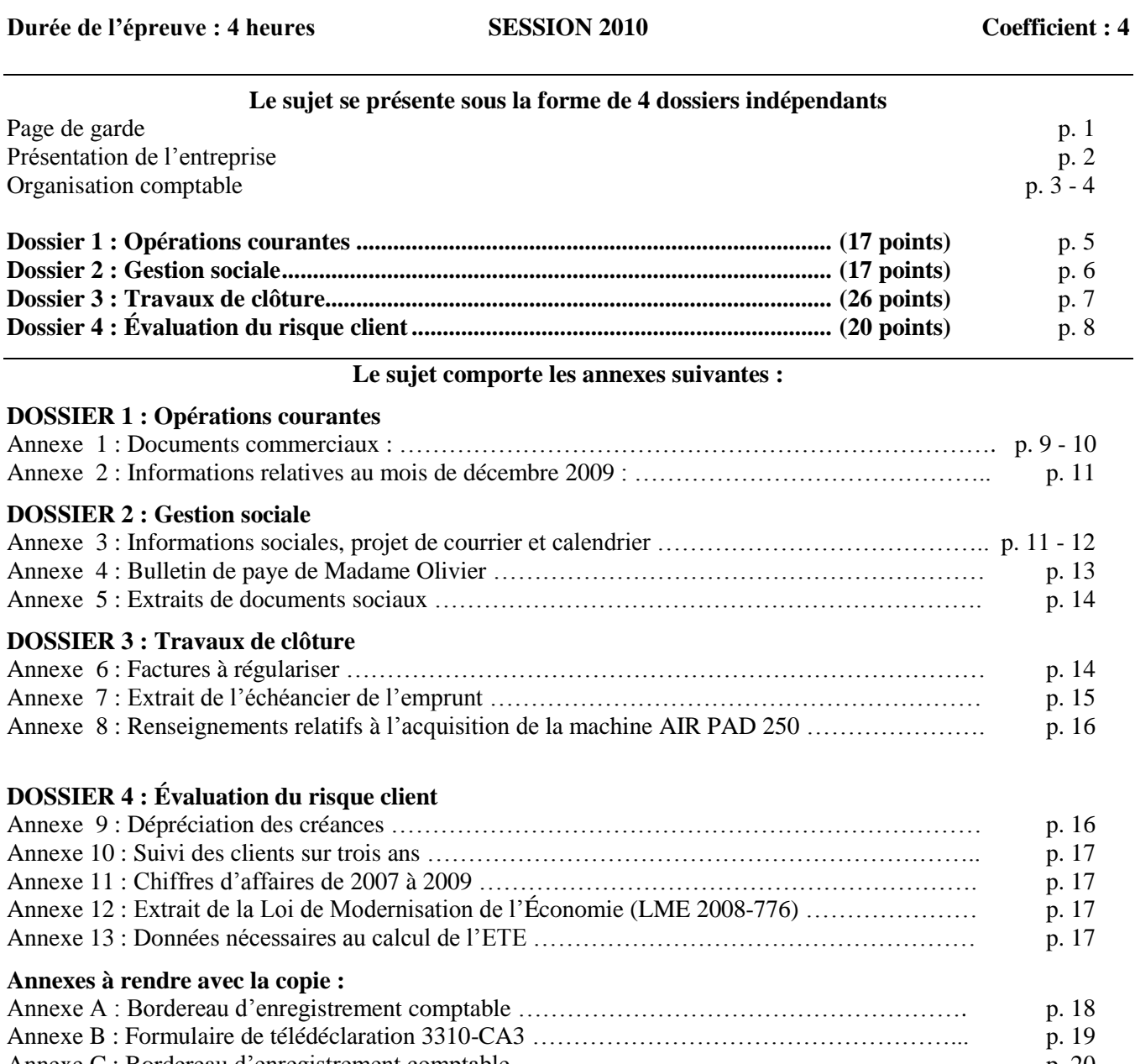

Annexe C : Bordereau d'enregistrement comptable ………………………………………………. p. 20 Annexe D : Extrait du tableau des échéances des dettes à la clôture de l'exercice ……………….. p. 21 Annexe E : Plan d'amortissement de la machine AIR PAD 250 ………………………………….. p. 21 Annexe F : Ratios clients …………………………………………………………………………... p. 22

Les annexes à rendre sont fournies en un exemplaire. Il ne sera pas distribué d'exemplaire supplémentaire.

#### **AVERTISSEMENT**

**Si le texte du sujet, de ses questions ou de ses annexes, vous conduit à formuler une ou plusieurs hypothèses, il vous est demandé de la (ou les) mentionner** explicitement **dans votre copie.**

### **PRÉSENTATION DE L'ENTREPRISE**

La SAS RERCE (Récupération Et Recyclage de Cartouches d'Encre pour imprimantes) a été créée en juillet 1994, avec un capital de 452 925 €. Elle est dirigée par M. Mathieu PDG et actionnaire majoritaire. Elle est leader en France de la cartouche laser compatible recyclée. Ses clients sont des distributeurs spécialisés ; elle ne vend pas aux particuliers.

La SAS RERCE a pour métier la collecte de cartouches laser vides, la sélection des cartouches qui peuvent être recyclées, la fabrication des cartouches par démontage et remontage des différents composants.

Pour compléter son offre de produits, elle commercialise quelques cartouches jet d'encre achetées auprès de fournisseurs spécialisés.

Le processus de fabrication consiste à nettoyer par aspiration et soufflage les cartouches sélectionnées, évaluer l'usure des composants (tambours notamment), changer des composants si nécessaire, remonter la cartouche, la remplir, faire un nettoyage final, la marquer et l'identifier, puis l'emballer après l'avoir testée.

Les atouts de la société RERCE reposent sur son savoir-faire, son exigence de qualité mais également sur son engagement en matière de protection environnementale. La société RERCE a obtenu la certification ISO 9001 relative aux procédures et ISO 14001 relative à la sécurité et au traitement des déchets. Pour respecter cette dernière norme, elle a conclu un contrat avec la société SLTD qui se charge tous les mois de récupérer et d'éliminer les déchets issus du processus de fabrication.

La société RERCE est implantée dans le centre de la France. Elle a connu une croissance importante de son activité depuis 2000 mais qui se ralentit depuis 2007, la société ayant de plus en plus de difficultés à rester concurrentielle. Les principaux concurrents ne sont pas vraiment les entreprises de recyclage mais plutôt les fabricants de cartouches neuves qui pratiquent des prix en baisse dans le cadre d'une stratégie d'écrémage du marché de la cartouche laser.

La SAS RERCE emploie actuellement 48 salariés dont 7 cadres.

L'exercice comptable de la société coïncide avec l'année civile.

Elle est assujettie à la TVA au régime réel normal, toutes ses opérations sont soumises au taux de 19,6  $\%$ 

Son bénéfice est soumis à l'impôt sur les sociétés au taux de 33,1/3 %.

Le service comptable de la SAS RERCE est dirigé par Monsieur Conte, directeur administratif et financier, assisté de deux comptables, Mademoiselle Bessi et Monsieur André.

#### **Votre mission :**

Vous venez d'être embauché(e) en tant qu'assistant(e) comptable dans la SAS RERCE et Monsieur Conte vous confie quatre dossiers :

**Dossier 1 : Opérations courantes Dossier 2 : Gestion sociale Dossier 3 : Travaux de clôture Dossier 4 : Évaluation du risque client**

### **ORGANISATION COMPTABLE**

La SAS RERCE utilise un progiciel de gestion, constitué de trois modules : comptabilité, paye, gestion commerciale ; la gestion des immobilisations est sous-traitée auprès d'un cabinet comptable.

Le plan de tiers est créé grâce au module de gestion commerciale. Pour chaque fiche tiers créée, ce module propose différents onglets contenant les renseignements suivants :

- Onglet Identification : numéro, nom et coordonnées du tiers. Ces informations sont automatiquement saisies à chaque constitution de fiche
- Onglet Contact : nom et numéro de la personne à contacter dans l'entreprise. Ces informations sont saisies occasionnellement en fonction de l'importance du tiers
- Onglet Solvabilité : contrôle de l'en-cours, en-cours maximum autorisé, code risque. Ces informations ne sont pas renseignées
- Onglet Règlements : délai de paiement, mode règlement. Ces informations ne sont pas renseignées.

Les numéros des comptes de tiers utilisés sur ces fiches sont constitués des 5 premières lettres du nom du tiers.

Les comptes généraux de l'entreprise sont quant à eux constitués de 6 caractères numériques.

Les principaux journaux auxiliaires utilisés sont les suivants :

- le journal des achats (01),
- le journal des ventes (02),
- le journal de banque Crédit Agricole (03),
- le journal de banque HSBC (05),
- le journal de paye (09), - le journal des opérations diverses (10),
- le journal des à nouveaux RAN (15).
- 

La SAS RERCE utilise de préférence la banque HSBC pour les règlements de ses fournisseurs et la banque Crédit Agricole pour les règlements reçus de ses clients.

L'entreprise a l'habitude d'enregistrer les documents reçus (factures, chèques) à la date de réception.

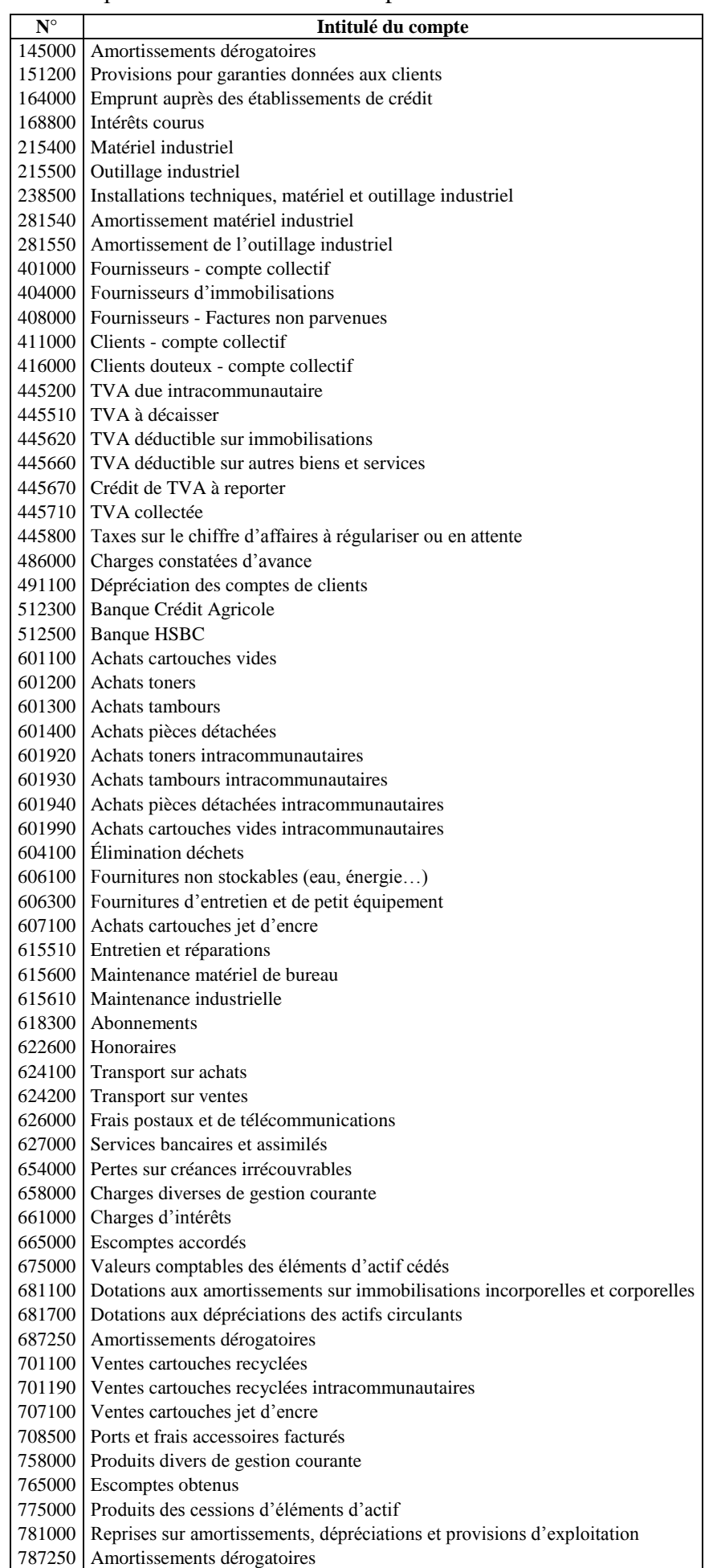

# **DOSSIER 1 : Opérations courantes**

La comptable, Mademoiselle Bessi, vous charge du traitement d'opérations courantes d'achat-vente de biens et de services de la fin du mois de décembre 2009, ainsi que de l'établissement de la déclaration de TVA de décembre 2009.

#### **A – Opérations commerciales**

Mademoiselle Bessi vous remet un ensemble de documents comptables qu'elle n'a pas eu le temps de contrôler et d'enregistrer.

#### **Travail à faire :**

#### **À partir de l'annexe 1,**

- **1.** Justifier le montant du chèque émis par LS Provence et reçu par la SAS RERCE le 29 décembre 2009.
- **2.** Présenter les enregistrements comptables qui découlent de ces documents sur le bordereau fourni en *annexe A (à rendre avec la copie***).**

#### **B** *–* **Déclaration de TVA**

Le 13 janvier 2010, Mademoiselle Bessi vous demande de préparer la déclaration de TVA au titre du mois de décembre 2009, afin de l'envoyer par télétransmission avant le 21 janvier 2010.

#### **Travail à faire :**

#### **À partir de l'annexe 2,**

- **1.** Justifier les montants figurant dans chacun des comptes de TVA de l'extrait de balance.
- **2.** Remplir le formulaire de télédéclaration de TVA fourni en *annexe B (à rendre avec la copie).*
- **3.** Présenter l'enregistrement comptable correspondant à cette télédéclaration sur *l'annexe A (à rendre avec la copie).*

# **DOSSIER 2 : Gestion sociale**

Fin 2009, Monsieur Mathieu vous charge de l'assister dans le cadre d'une procédure de licenciement et d'apporter des explications à une salariée concernant son bulletin de paie.

#### **A – Licenciement**

Monsieur Drevon, agent de fabrication (non cadre), a fait l'objet de remarques de la part du directeur technique à propos de ses nombreux retards qui perturbent l'activité de l'atelier. Après plusieurs avertissements oraux restés sans effet, trois courriers d'avertissement lui ont été adressés pendant les mois d'octobre et novembre 2009, qui n'ont pas fait changer son comportement. Monsieur Mathieu décide alors d'engager une procédure de licenciement. N'ayant jamais procédé à

un licenciement dans son entreprise, il s'interroge sur la légalité de sa démarche et sur le respect des procédures. Il a élaboré un projet de courrier qu'il vous communique pour vérification.

#### **Travail à faire :**

#### **À partir de l'annexe 3,**

- **1.** Rédiger une note en date du mardi 8 décembre 2009 destinée à Monsieur Mathieu dans laquelle :
	- vous préciserez dans quelle mesure il a le droit d'engager cette procédure ;
	- vous identifierez et expliquerez les anomalies ou les oublis figurant dans le projet de courrier, tant au niveau des mentions obligatoires que du respect de la procédure ;
	- vous lui préciserez les dates des différentes étapes de cette procédure jusqu'à la fin du préavis, sachant que la lettre de convocation est effectivement envoyée le 9 décembre 2009.

Une copie de cette note sera adressée à la comptable Mademoiselle Bessi.

Afin de respecter l'anonymat de votre copie, vous vous identifierez en tant qu'« assistant(e) comptable ».

#### **B – Analyse d'un bulletin de paye**

Madame Olivier, responsable non cadre de l'atelier test, est étonnée par le montant du virement qu'elle vient de recevoir fin novembre 2009. Elle souhaite disposer de quelques explications sur son bulletin de paye.

#### **Travail à faire :**

#### **À partir des annexes 4 et 5,**

- **1.** Justifier la présentation de la prime d'ancienneté en deux lignes sur le bulletin.
- **2.** Justifier les montants figurant sur le numéro de ligne 7950 du bulletin.
- **3.** Justifier par le calcul l'écart entre le montant du « net à payer » et le montant du « net imposable ».

# **DOSSIER 3 : Travaux de clôture**

Le comptable de l'entreprise, Monsieur André, vous charge de quelques travaux d'inventaire restés en suspens. Par ailleurs, suite à votre embauche, Monsieur Conte a décidé de reprendre la gestion des immobilisations jusqu'alors sous-traitée par le cabinet comptable.

#### **A – Régularisations diverses**

Début 2010, Monsieur André a conservé deux factures qu'il a déjà enregistrées mais qu'il vous demande d'analyser avant de clôturer l'exercice 2009. Il vous charge également de réaliser les travaux relatifs à un emprunt contracté en 2007 dans le cadre du financement des investissements de la société.

#### **Travail à faire :**

#### **À partir des annexes 6 et 7**,

- **1.** Enregistrer à la date de clôture, sur *l'annexe C (à rendre avec la copie),* les régularisations nécessaires relatives aux deux factures fournies.
- **2.** Justifier le montant de la mensualité de remboursement de l'emprunt.
- **3.** Enregistrer sur *l'annexe C (à rendre avec la copie***)** les écritures relatives à cet emprunt aux dates du 10/12/2009 et du 31/12/2009.
- **4.** Compléter l'extrait du tableau des échéances des dettes au 31/12/2009 concernant cet emprunt sur *l'annexe D (à rendre avec la copie).*

#### **B – Gestion des immobilisations**

Pour emballer et protéger les cartouches avant la mise en carton, la SAS RERCE utilise du film plastique à bulles. Elle vient de faire l'acquisition d'une machine neuve AIR PAD 250 permettant de fabriquer ce film. Monsieur Conte se demande si cette machine peut bénéficier du mode d'amortissement dégressif et de l'avantage fiscal associé.

#### **Travail à faire :**

#### **À partir de l'annexe 8**,

- **1.** Enregistrer la facture d'acquisition de la machine AIR PAD 250 sur *l'annexe C (à rendre avec la copie).*
- **2.** Vérifier que la machine AIR PAD 250 remplit les conditions pour bénéficier de l'amortissement dégressif.
- **3.** Compléter le plan d'amortissement de la machine sur *l'annexe E (à rendre avec la copie).*
- **4.** Enregistrer les dotations aux amortissements, au 31/12/2009, relatives à cette machine sur *l'annexe C (à rendre avec la copie).*
- **5.** Chiffrer, pour l'année 2010, l'économie d'impôt supplémentaire générée par le choix de pratiquer l'amortissement fiscal par rapport à l'amortissement économique. Ce calcul s'effectuera sur la base d'un taux d'impôt sur les sociétés de 33,1/3 %.

# **DOSSIER 4 : Évaluation du risque client**

À partir des dispositions de la Loi de Modernisation de l'Économie (LME 2008-776), Monsieur Conte, directeur administratif et financier, vous demande de participer à la gestion des créances clients et à la mise en place d'outils d'alerte et de prévention des difficultés de trésorerie.

#### **A – Suivi clients**

Mademoiselle Bessi vous charge d'analyser plus particulièrement la situation des clients ATONER et CONSONET.

#### **Travail à faire :**

### **À partir de l'annexe 9,**

**1.** Comptabiliser sur *l'annexe C (à rendre avec la copie)* les écritures relatives à ces deux clients au 31/12/2009.

Compte tenu de la progression des créances douteuses et des dépréciations associées, Monsieur Conte souhaiterait connaître l'évolution du poste clients sur trois ans. Il vous demande de lui communiquer les informations dont il a besoin pour préparer le rapport de gestion.

### **Travail à faire :**

#### **À partir des annexes 10 à 12,**

- **2.** Calculer les ratios relatifs aux créances clients pour 2009 sur *l'annexe F (à rendre avec la copie).*
- **3.** Indiquer le sens de l'évolution des ratios relatifs aux créances clients. L'entreprise peut-elle bénéficier des dispositions de la loi LME 2008-776 du 4 août 2008 ?
- **4.** Expliquer pourquoi le législateur est intervenu pour limiter les délais de paiement entre professionnels.

#### **B – Mise en place de l'ETE et d'outils de gestion du risque clients**

Au vu de l'évolution de ces ratios, Monsieur Conte décide de mettre en place, comme premier indicateur de prévention, l'Excédent de Trésorerie d'Exploitation (ETE).

#### **Travail à faire :**

#### **À partir de l'annexe 13,**

- **1.** Procéder au calcul de l'ETE pour 2009.
- **2.** Expliquer en quoi l'ETE est un meilleur indicateur des difficultés de trésorerie que l'Excédent Brut d'Exploitation (EBE).

L'approche par l'ETE satisfait partiellement Monsieur Conte dans la mesure où, s'il s'avère être un bon indicateur des difficultés de trésorerie, il ne permet pas de gérer spécifiquement le risque client.

#### **Travail à faire :**

**3.** Citer les modifications qui pourraient être apportées à l'organisation comptable et qui permettraient d'avoir un suivi individualisé du risque clients, en précisant leur utilité.

#### **ANNEXE 1 : DOCUMENTS COMMERCIAUX**

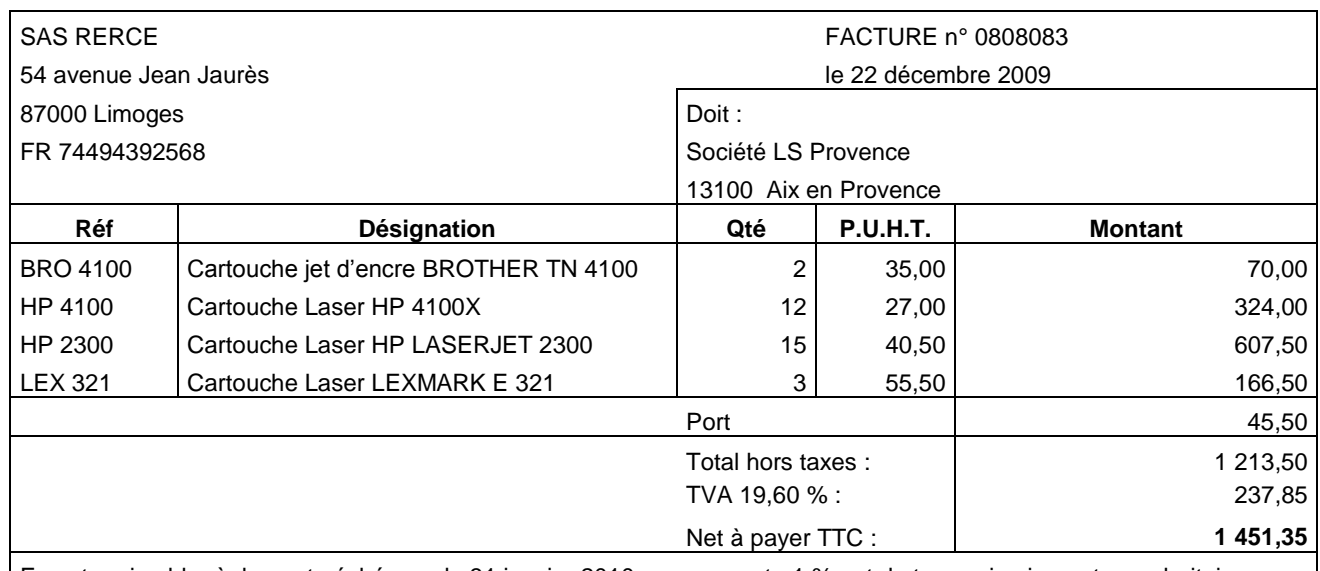

En votre aimable règlement : échéance le 31 janvier 2010, ou escompte 1 % net de taxes si paiement sous huitaine. Pénalités de retard : 3 % à compter de l'échéance.

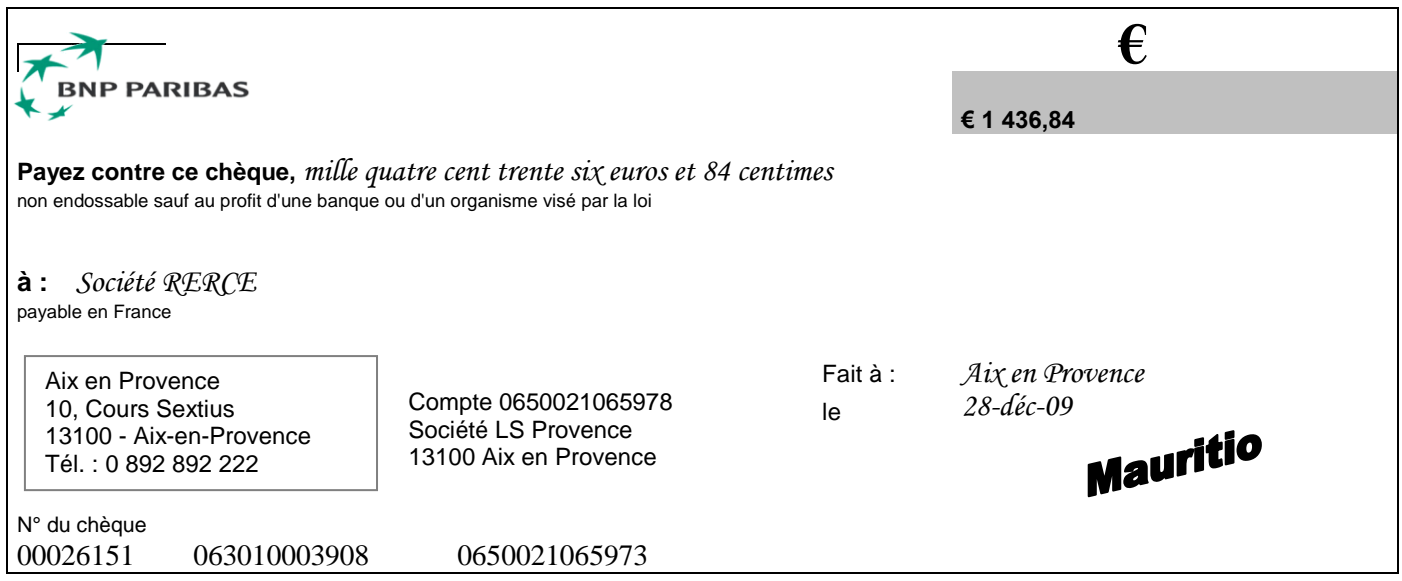

**Voir suite Annexe 1 page suivante**

# **ANNEXE 1 : DOCUMENTS COMMERCIAUX (suite)**

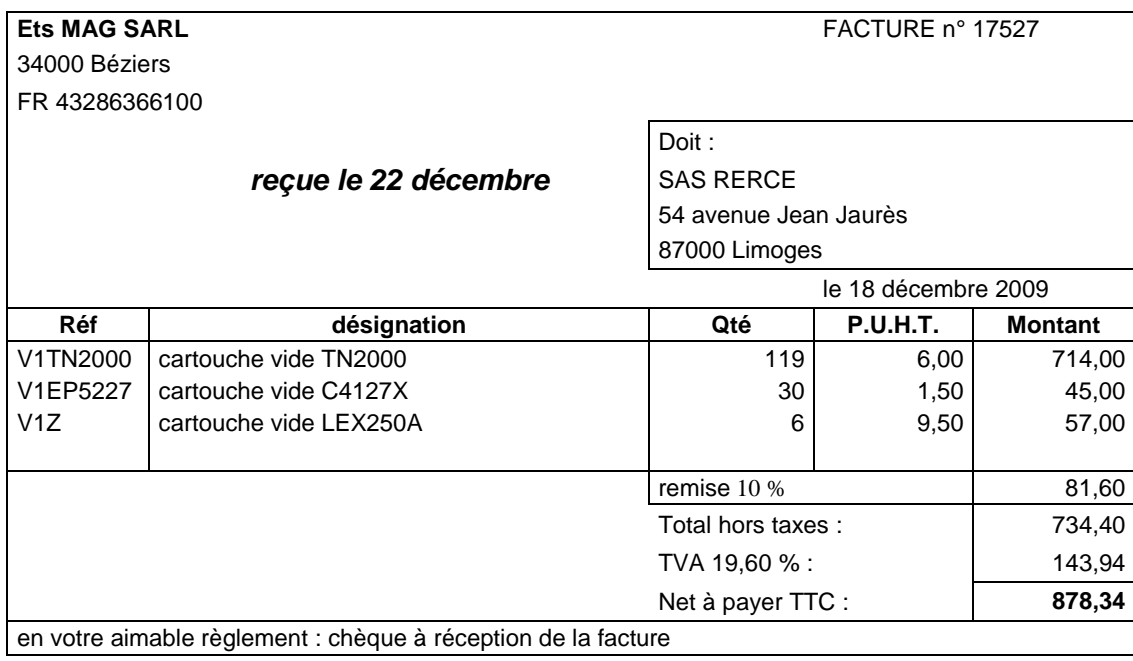

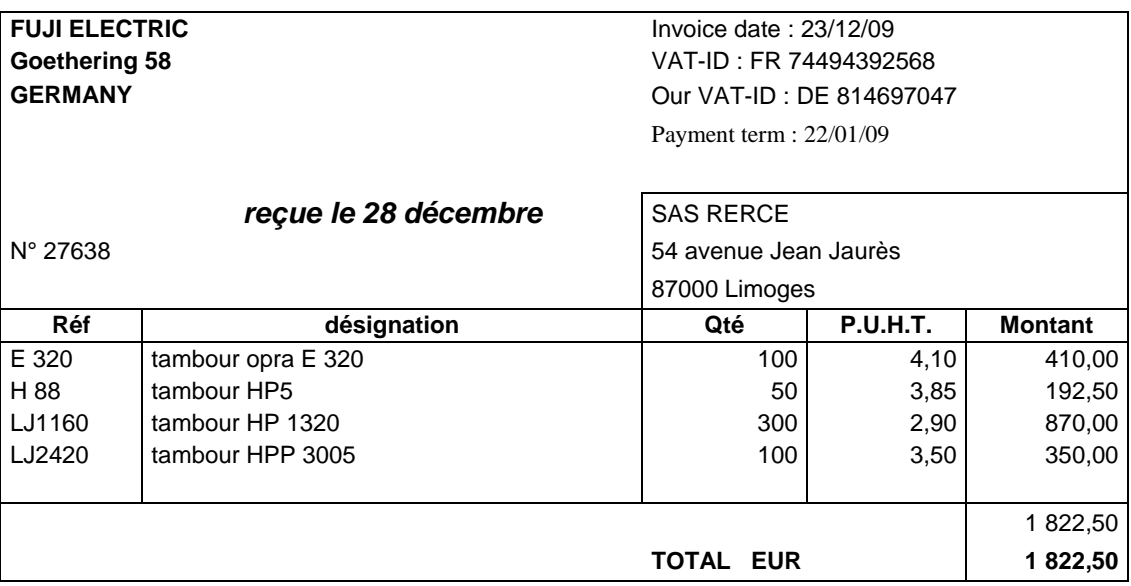

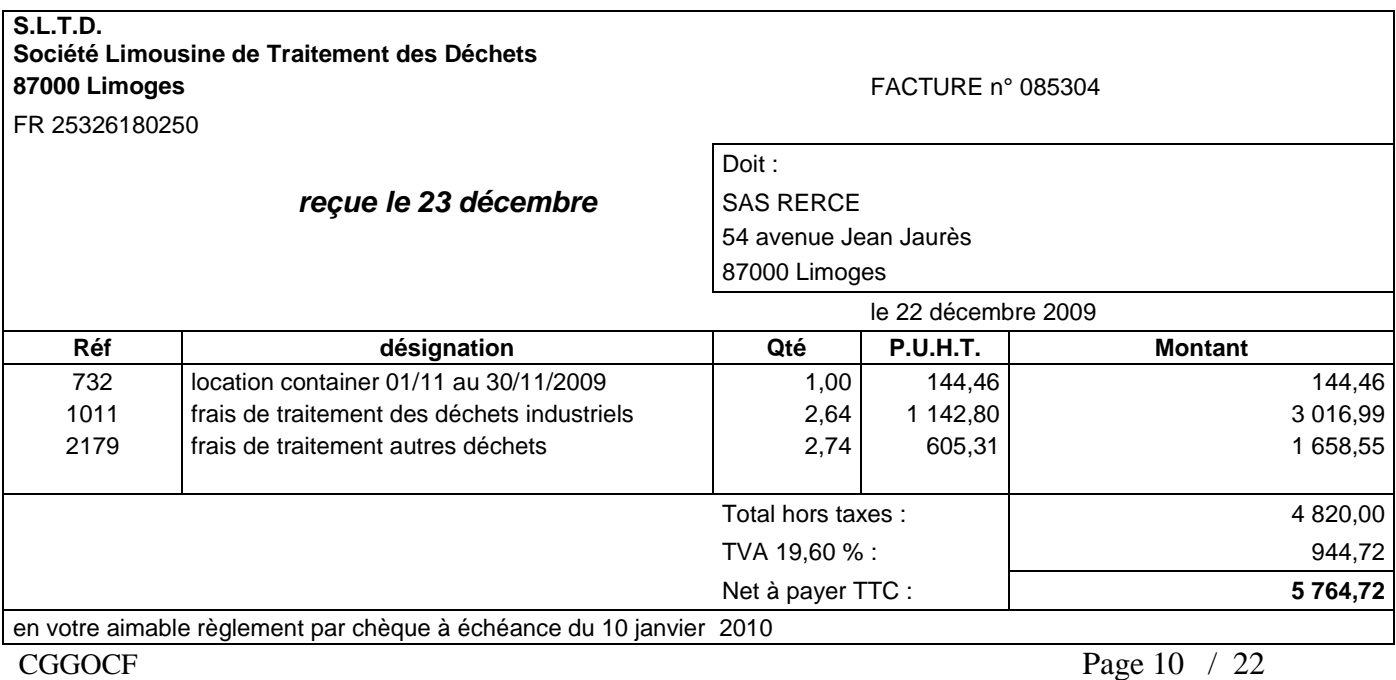

#### **ANNEXE 2 : INFORMATIONS RELATIVES ÀU MOIS DE DÉCEMBRE 2009**

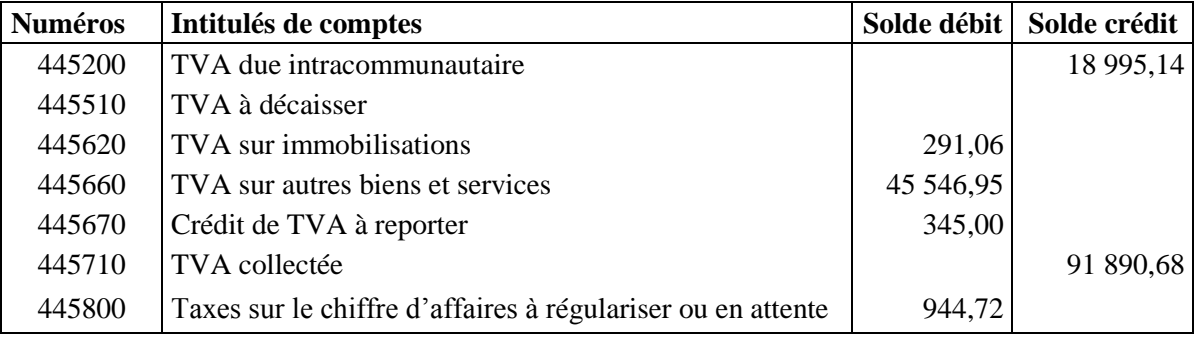

#### **EXTRAITS DE LA BALANCE DES COMPTES DU 01/12/2009 AU 31/12/2009**

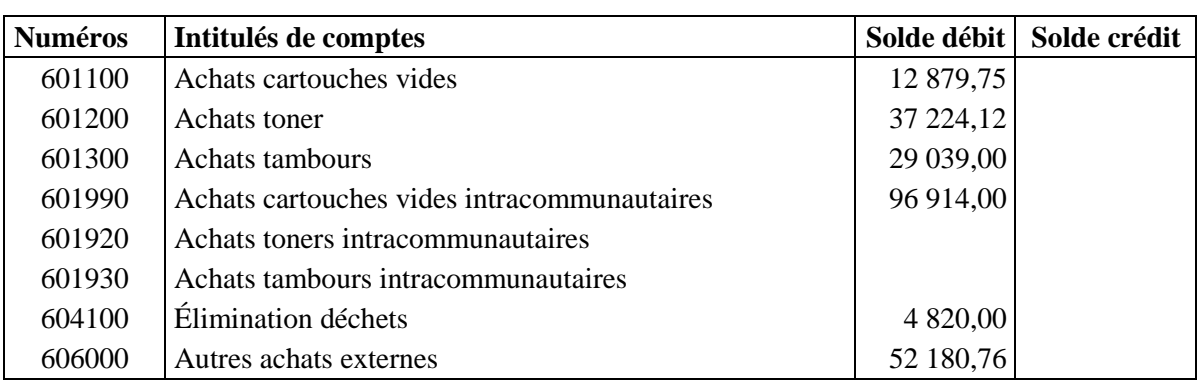

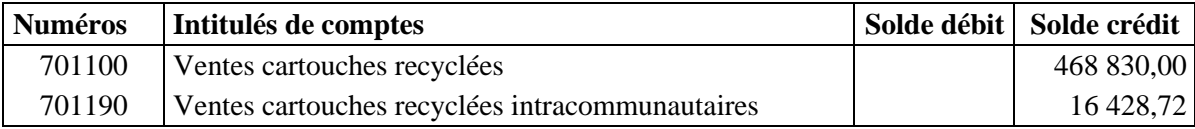

#### **EXTRAIT DU COMPTE FOURNISSEUR SLTD**

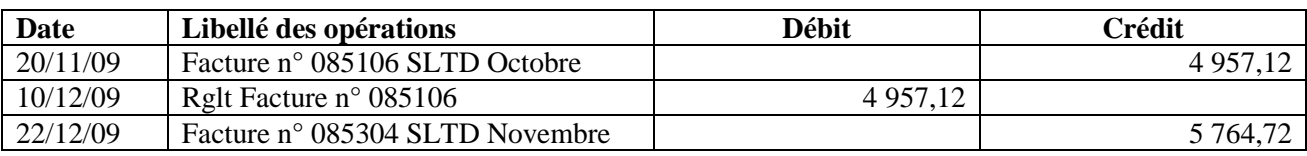

#### **INFORMATIONS COMPLÉMENTAIRES**

L'entreprise a acquis au cours du mois deux imprimantes pour une valeur totale de 1 485  $\text{E}$  HT. Ces imprimantes servent à tester la qualité des cartouches recyclées.

#### **ANNEXE 3 : INFORMATIONS SOCIALES, PROJET DE COURRIER ET CALENDRIER**

#### **EXTRAIT DU CONTRAT DE TRAVAIL DE MONSIEUR DREVON**

#### ARTICLE 2 – ENGAGEMENT

La société RERCE embauche Monsieur Paul Drevon à compter du 4 janvier 2007 aux conditions générales de la Convention Collective Nationale de Métallurgie (industries) du 7 février 1990 étendue par arrêté du 24 octobre 1990 [……..]

#### ARTICLE 3 – DURÉE DU CONTRAT

Le présent contrat est conclu pour une durée indéterminée.

Chacune des parties pourra mettre fin au contrat, sous réserve de respecter les règles fixées à cet effet par la loi et la Convention Collective Nationale de Métallurgie (industries), et de prévenir de sa décision par lettre recommandée avec accusé de réception au moins un mois à l'avance. La durée de préavis sera portée à deux mois après deux ans de services continus dans l'entreprise et en cas de licenciement.

#### **Voir suite annexe 3 page suivante**

#### **ANNEXE 3 : INFORMATIONS SOCIALES, PROJET DE COURRIER ET CALENDRIER (suite)**

#### **EXTRAIT DU MÉMENTO SOCIAL FRANCIS LEFEBVRE 2009**

#### **47120 Motif du licenciement**

Le licenciement peut être fondé soit sur un motif tenant à la personne du salarié (qui peut être disciplinaire ou non disciplinaire), soit sur un motif lié à des considérations économiques.

Quelle qu'en soit la nature et quels que soient l'effectif de l'entreprise ou l'ancienneté du salarié concerné, ce motif doit être réel et sérieux  $(n^{\circ}47140s.)$ 

#### … **A - Légitimité du motif**

#### **47140 Exigence d'une cause réelle et sérieuse**

Pour être légitime, le licenciement doit être justifié par une cause réelle et sérieuse. Pour cela, les faits invoqués par l'employeur doivent être exacts, précis, objectifs et revêtir une certaine gravité.

#### **B – Motif personnel**

Le motif personnel est un motif inhérent à la personne du salarié. Il n'est pas nécessairement lié à un comportement fautif (n° 47195s.). L'insuffisance professionnelle du salarié (n°47180s.), les répercussions sur l'entreprise de ses absences répétées ou prolongées pour maladie (n° 49820), notamment, peuvent également être invoquées à l'appui d'un licenciement pour motif personnel.

#### **47535 Délai entre la convocation et l'entretien**

L'entretien préalable ne peut avoir lieu moins de 5 jours ouvrables après la présentation au salarié de la lettre recommandée de convocation ou sa remise en main propre.

#### **DÉLAI D'ACHEMINEMENT DU COURRIER**

On considère que le délai courrier entre la date d'envoi des lettres et la date de présentation est de deux jours ouvrables (samedi compris).

### **PROJET DE COURRIER**

SAS RERCE 54 avenue Jean Jaurès 87000 Limoges Monsieur Drevon Envoi prévu en<br>courrier simple 10 rue de la Paix 87000 LIMOGES Limoges, le mercredi 9 décembre 2009 Monsieur, Nous vous informons de votre licenciement, suite à vos absences répétées. En application des dispositions de l'article L.1232-2 du code du travail, nous vous prions de bien vouloir vous présenter :

**Le lundi 14 décembre à 10 heures**, pour un entretien avec M. Mathieu.

Lors de cet entretien, le code du travail vous donne la possibilité de vous faire assister par une personne de votre choix appartenant obligatoirement au personnel de l'entreprise.

Recevez, Monsieur, l'expression de mes cordiales salutations.

Le PDG M. Mathieu  *Mathieu* 

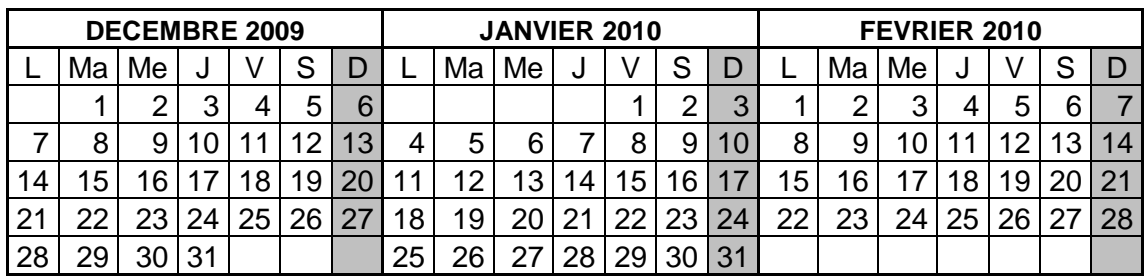

#### **CALENDRIER**

#### **ANNEXE 4 : BULLETIN DE PAYE DE MADAME OLIVIER**

54, Avenue Jean Jaurès URSSAF Lim 342 1431324752

coefficient : 285 n° SS : 2840789384051 22 niveau : IV Matricule : 674 Emploi : Responsable d'atelier  $\blacksquare$  Ancienneté : 7 ans et 9 mois Département : test Catégorie : ouvrier Conv collective : Industrie métallurgique

#### **SAS RERCE BULLETIN DE PAYE**

87000 LIMOGES Période du 01/11/2009 au 30/11/2009 SIRET 494392568 APE 254 Paiement le 30/11/2009 par virement

#### **Dates de congés**  $\begin{array}{c} \hline \end{array}$  Congés  $\begin{array}{c} \hline \end{array}$  Mme Adeline OLIVIER du 17/11/09 au 17/11/09  $\vert$  Pris : 0,5  $\vert$  108, rue de la République Restants : 11,5 | 87000 LIMOGES Acquis : 2,5 N° | Désignation | Nombre | Base Part salariale **Part patronale** Taux | Gain | Retenue | Taux | Retenue 10 | Salaire mensuel | 151,67 | 11,54 | 1750,00 220 Heures supplémentaires | 9,00 11,54 125,00 % 129,83 500 Absence congés payés 4,00 11,54 + 46,16 900 Indemnité congés payés de l'animatique de l'animatique de la vie de la vie de 46,16 1000 Prime d'ancienneté 1 750,00 7,00 % 122,50 1010 Prime d'ancienneté HS 129,83 7,00 % 9,09 1150 Prime de productivité de la contraste de la contraste de la contraste de la contraste de la contraste de **Total Brut 2 025,97** 2100 URSSAF 2025,97 2025,97 7,50 % 151,95 30,81% 624,20 4000 ASSEDIC 2 025,97 2,40 % 48,62 4,10% 83,06 4500 ARRCO TA 2 025,97 3,00 % 60,78 4,50% 91,17 4560 | AGFF TA | | 2 025,97 | 0,80 % | | 16,21 | 1,20% | 24,31 6350 Allègement des cotisations des contractions de la contraction de la contraction de la contraction de la co 6500 Médecine du travail 2 025,97 0,40% 8,10 7000 CSG/CRDS 1 965.19 2,90 % 56.99 7100 CSG déductible 1 00.22 7900 Cotisation solidarité 2 025,97 0,30% 6,08 7950 Réduction des cot salariales 138,92 21,46 % 29,81 7955 | Déduction forfaitaire patronale | | 9,00 | | | 0,50 -4,50 **Total Retenues 404,96 727,07** 7990 Exonération fiscale 138,92 7991 Réint CSG/CRDS HS déduct  $\begin{vmatrix} 1 & 1 & 34.75 & 2.90 & 1 \ 3.91 & 2.90 & 3.91 & 3.91 \end{vmatrix}$ 8410 Acompte 300,00 Heures travaillées : 151,67 Salaire brut Charges salariales **Charges** patronales Net<br>imposable **Net à payer** Période 2 025,97 404,96 727,07 1 535,17 **1 321,01 €** Année 20 224,52 3 939,69 7 158,37 14 935,12

#### **ANNEXE 5 : EXTRAITS DE DOCUMENTS SOCIAUX**

#### **EXTRAIT DU CONTRAT DE TRAVAIL DE MADAME OLIVIER**

**Article 2 – Engagement** : La société RERCE embauche Mme Adeline Olivier à compter du 2 février 2002 aux conditions générales de la Convention Collective Nationale de Métallurgie (industries) du 7 février 1990 étendue par arrêté du 24 octobre 1990.[…]

#### **EXTRAIT DE LA CONVENTION COLLECTIVE DE MÉTALLURGIE**

**Montant de la prime** : la prime d'ancienneté est basée sur les heures travaillées et sur les majorations pour heures supplémentaires le cas échéant. Elle doit être réduite en cas d'absence.

La prime d'ancienneté doit figurer sur le bulletin de paye.

La prime d'ancienneté est calculée de la manière suivante : 3 % à partir de 3 ans d'ancienneté puis 1 % par année d'ancienneté supplémentaire, le total ne pouvant dépasser 15 %.

#### **EXTRAIT DE LA LOI TEPA - LOI EN FAVEUR DU TRAVAIL DE L'EMPLOI ET DU POUVOIR D'ACHAT**

**Article L.241-17 du Code de la Sécurité Sociale** : « Toute heure supplémentaire ouvre droit à une réduction de cotisations salariales de sécurité sociale proportionnelle à sa rémunération brute, dans la limite des cotisations et contributions d'origine légale ou conventionnelle rendues obligatoires par la loi dont le salarié est redevable au titre de cette heure […]. Le taux maximum de cette réduction est fixé par l'article D.241-21 du même code à 21,50 % ».

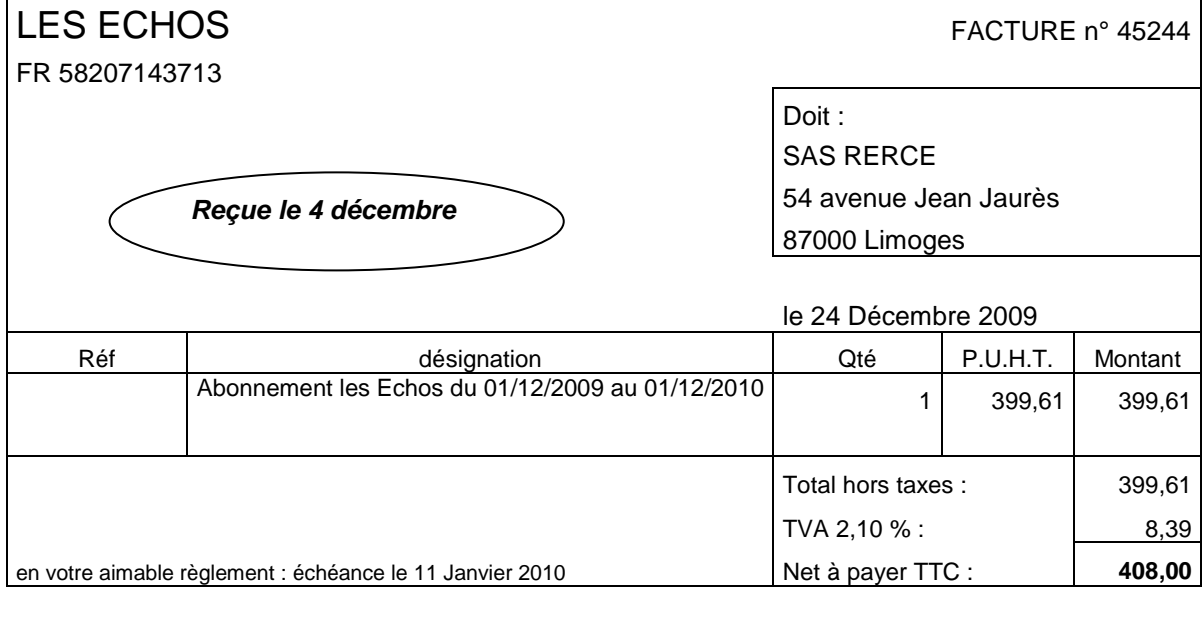

#### **ANNEXE 6 : FACTURES À RÉGULARISER**

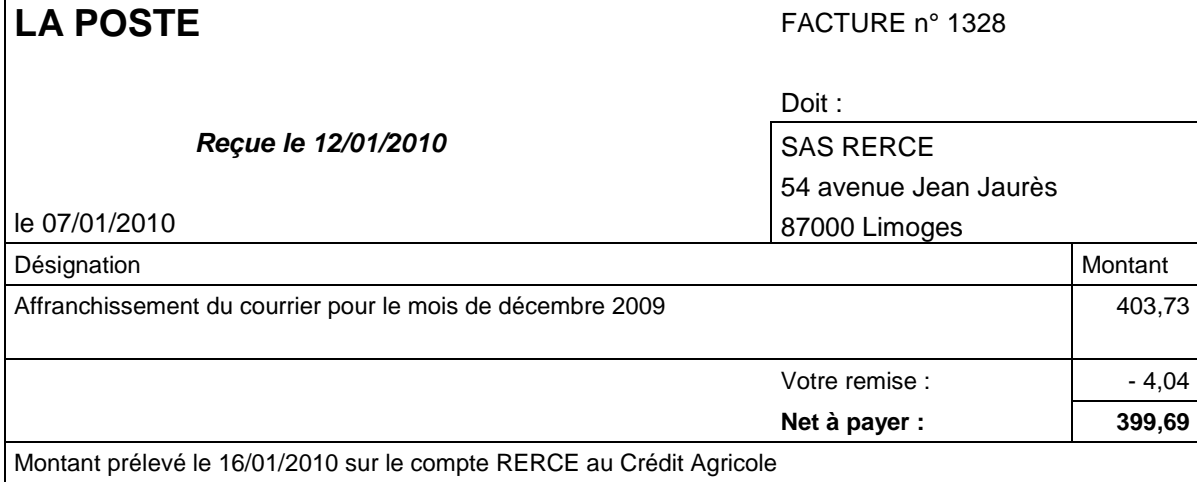

# **ANNEXE 7 : EXTRAIT DE L'ÉCHÉANCIER DE L'EMPRUNT**

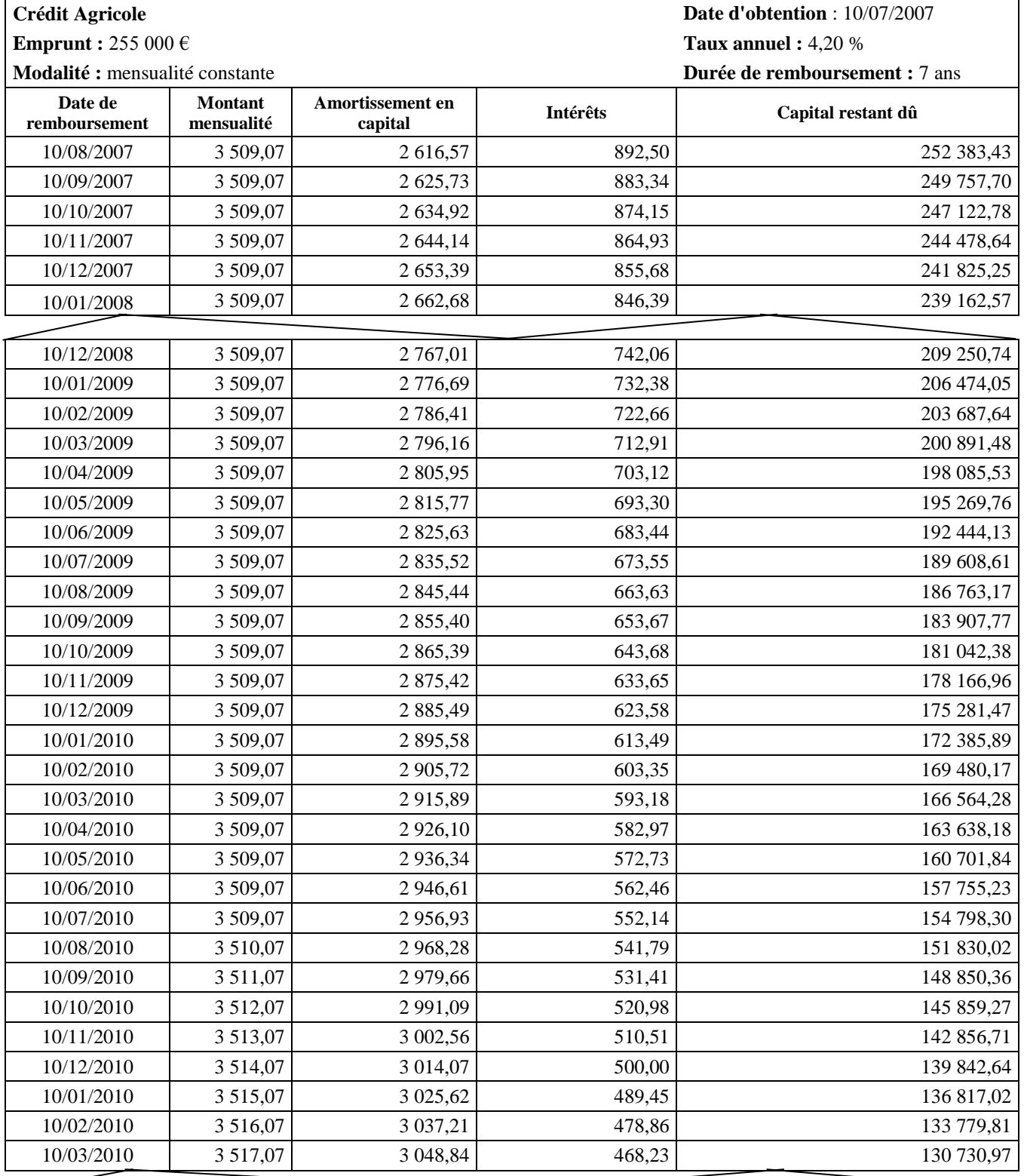

#### **ANNEXE 8 : RENSEIGNEMENTS RELATIFS À L'ACQUISITION DE LA MACHINE AIR PAD 250**

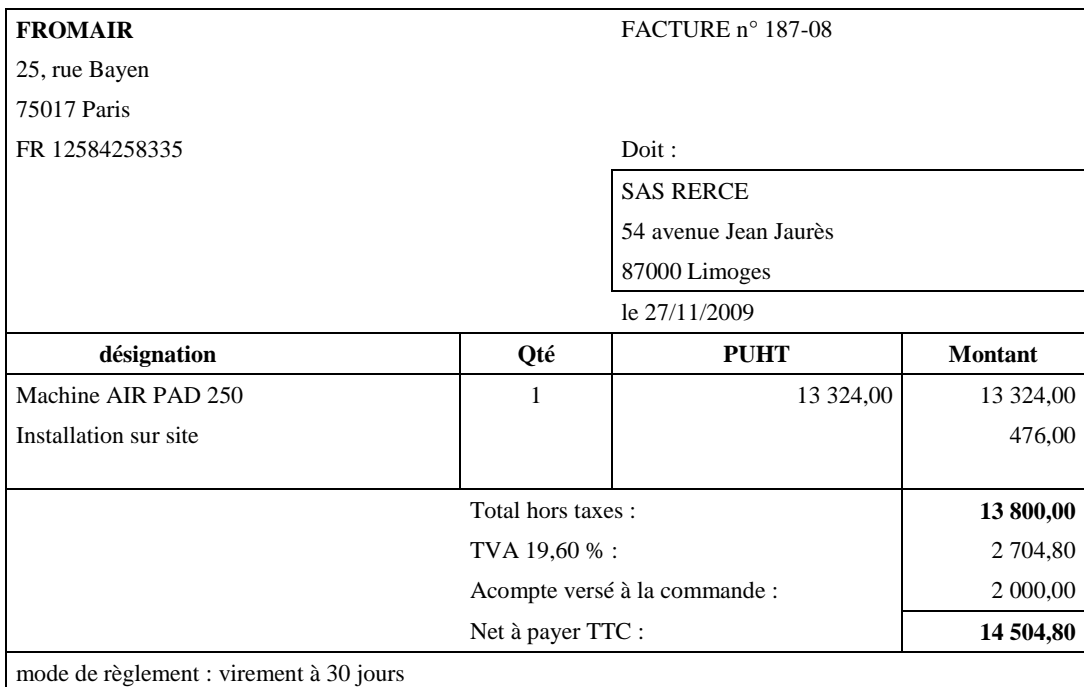

Cette machine est mise en service à la date d'acquisition.

Sa durée d'utilisation de 5 ans correspond à la durée d'usage définie fiscalement et sa valeur résiduelle est considérée comme nulle à l'issue de cette période.

L'utilisation de ce matériel industriel est supposée régulière dans le temps.

Les coefficients de l'amortissement dégressif applicables en 2009 sont :

- $1,75 \text{ de } 3 \text{ à } 4 \text{ ans :}$
- $-2.25$  de 5 à 6 ans :
- $\blacksquare$  2,75 plus de 6 ans.

#### **ANNEXE 9 : DÉPRÉCIATION DES CRÉANCES**

La dépréciation nécessaire en 2009 comprend une dépréciation relative au client ATONER dont l'historique est le suivant :

Le client a accumulé une dette de 19 331,02 € envers la société RERCE et n'a rien réglé à la clôture de l'exercice 2008. Il ne pouvait pas à cette date être considéré comme douteux.

Après plusieurs lettres de rappel et une mise en demeure courant 2009, le client a consenti, suite à un accord amiable, à verser 14 400 €, réglés le 26/10/2009 par virement sur la banque Crédit Agricole.

La société RERCE n'a quasiment aucun espoir de recouvrer le solde, compte tenu de la situation financière de la société ATONER au 31/12/2009, mais elle ne détient aucun document officiel de cessation d'activité ou de liquidation.

Quant au client CONSONET dont la créance s'élève à 204,52 € à la clôture 2009, le syndic de liquidation nous a informé de son irrécouvrabilité définitive par courrier du 12 novembre 2009. La dépréciation constituée à la clôture précédente était de 50 % de la créance.

#### **ANNEXE 10 : SUIVI DES CLIENTS SUR TROIS ANS**

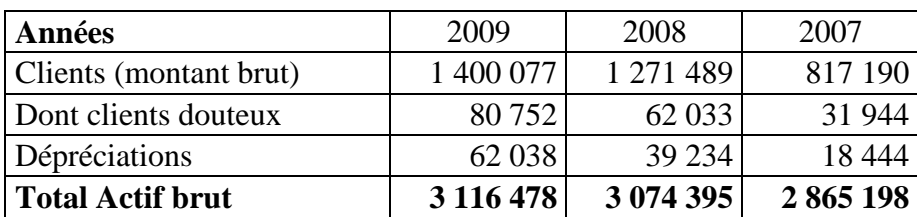

# **ANNEXE 11 : CHIFFRES D'AFFAIRES DE 2007 À 2009**

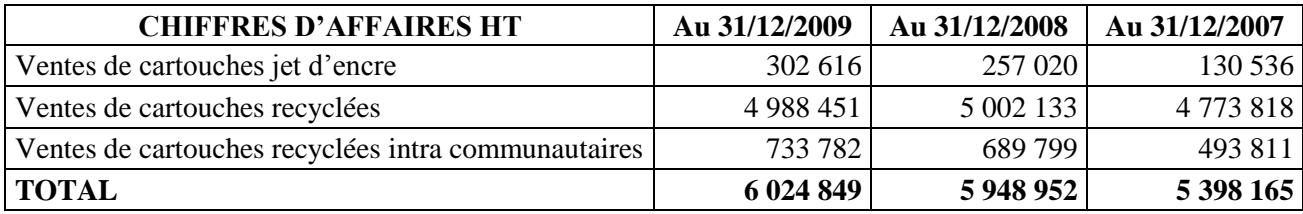

# **ANNEXE 12 : EXTRAIT DE LA LOI DE MODERNISATION DE L'ÉCONOMIE (LME 2008-776)**

Mesures favorisant la création et le développement des PME

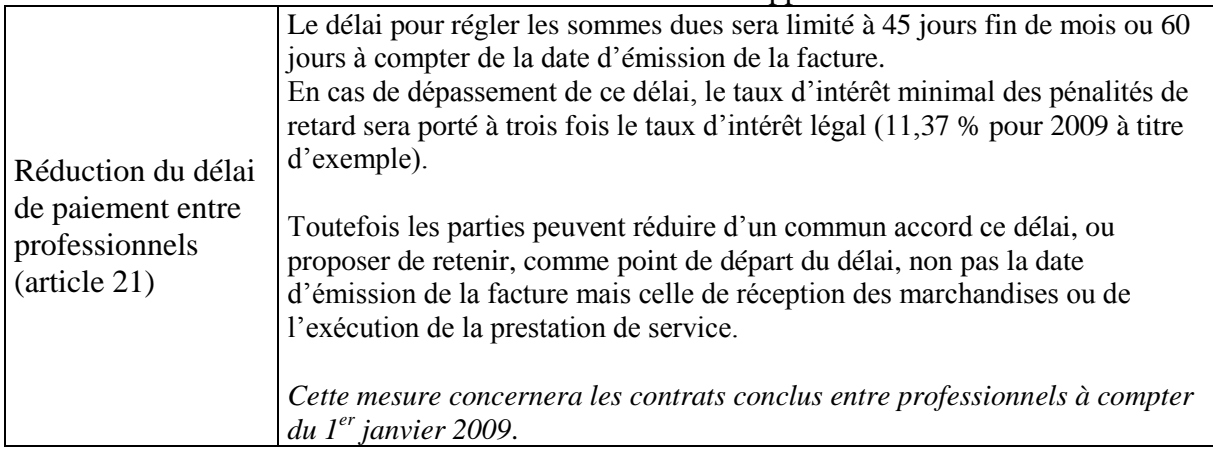

# **ANNEXE 13 : DONNÉES NÉCESSAIRES AU CALCUL DE L'ETE**

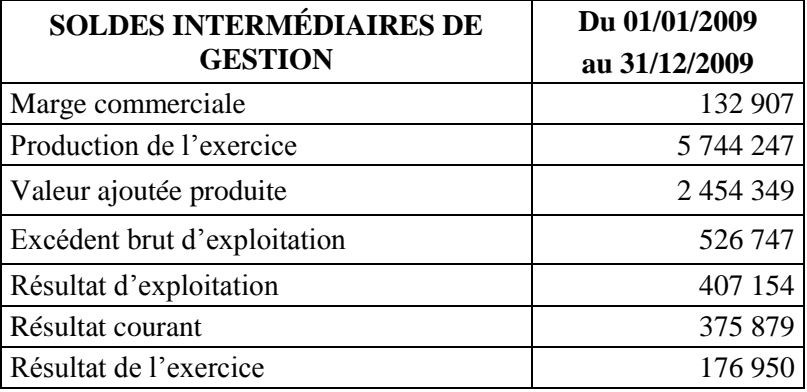

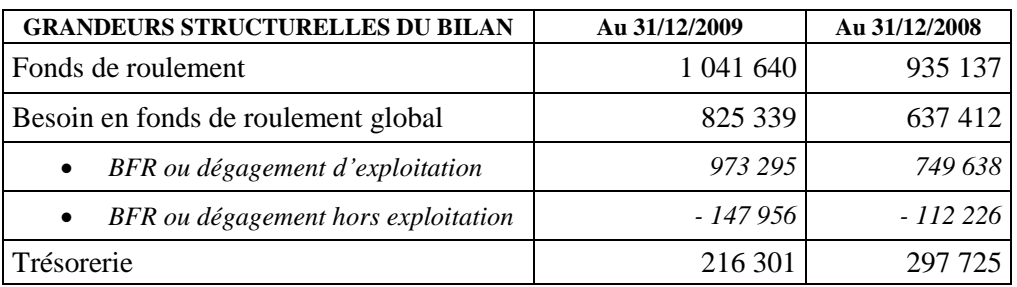

# **ANNEXE A (à rendre avec la copie) : BORDEREAU D'ENREGISTREMENT COMPTABLE**

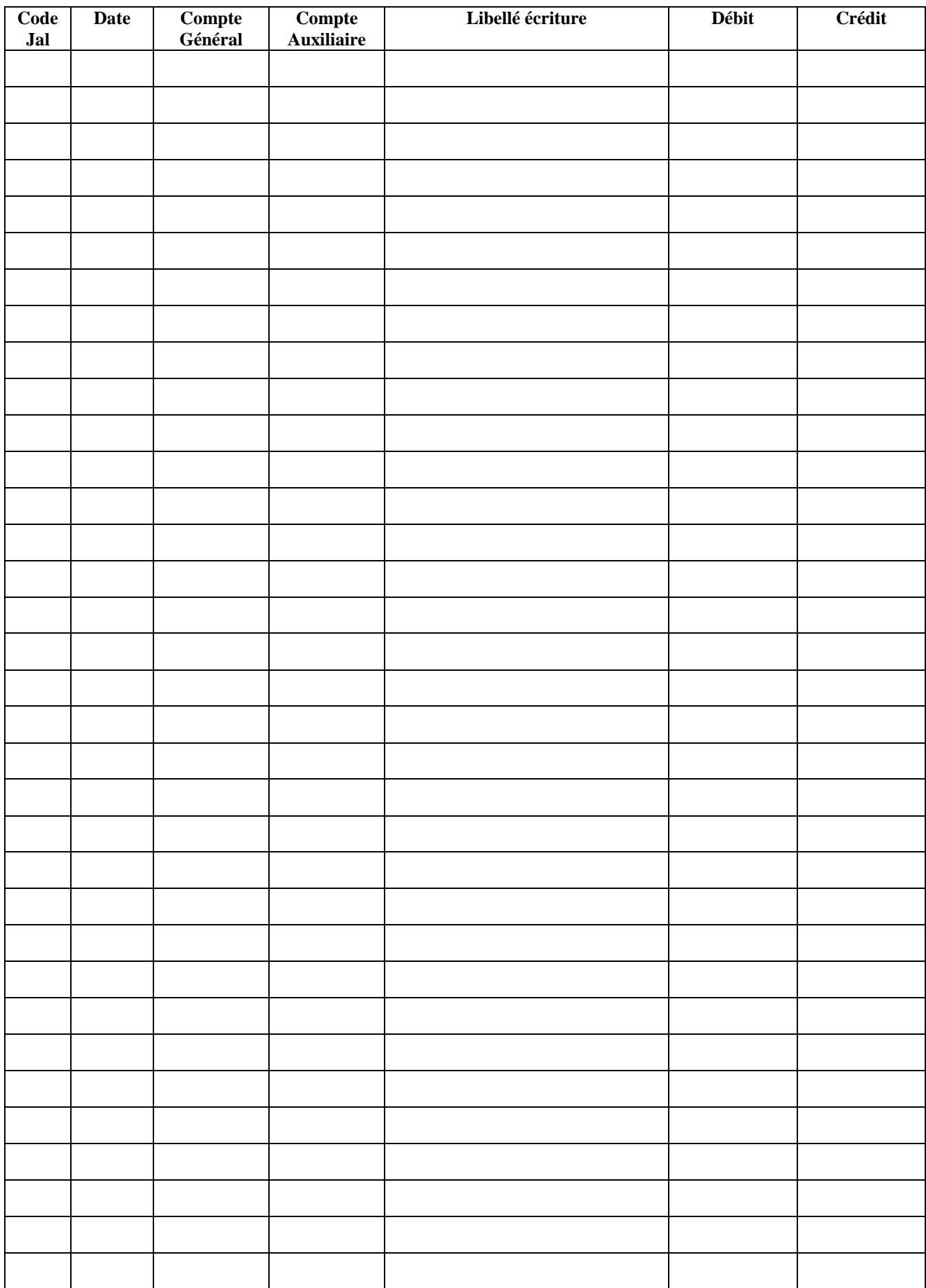

# **A. Montant des opérations réalisées : OPÉRATIONS IMPOSABLES (HT)**

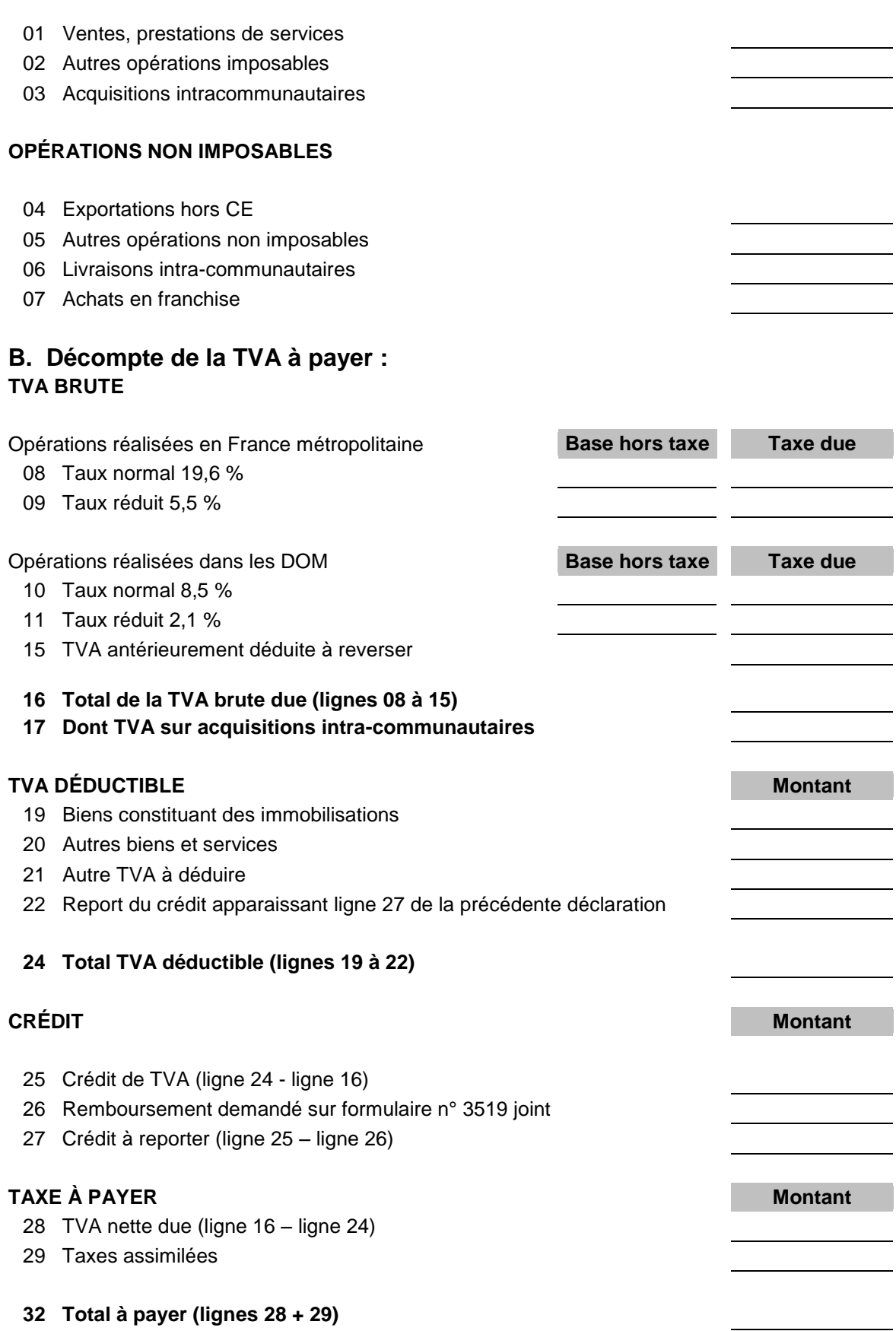

# **Code Jal Date Compte Général Compte Auxiliaire Libellé écriture Débit Crédit**

# **ANNEXE C (à rendre avec la copie) : BORDEREAU D'ENREGISTREMENT COMPTABLE**

# **ANNEXE D (à rendre avec la copie) : EXTRAIT DU TABLEAU DES ÉCHÉANCES DES DETTES À LA CLOTURE DE L'EXERCICE**

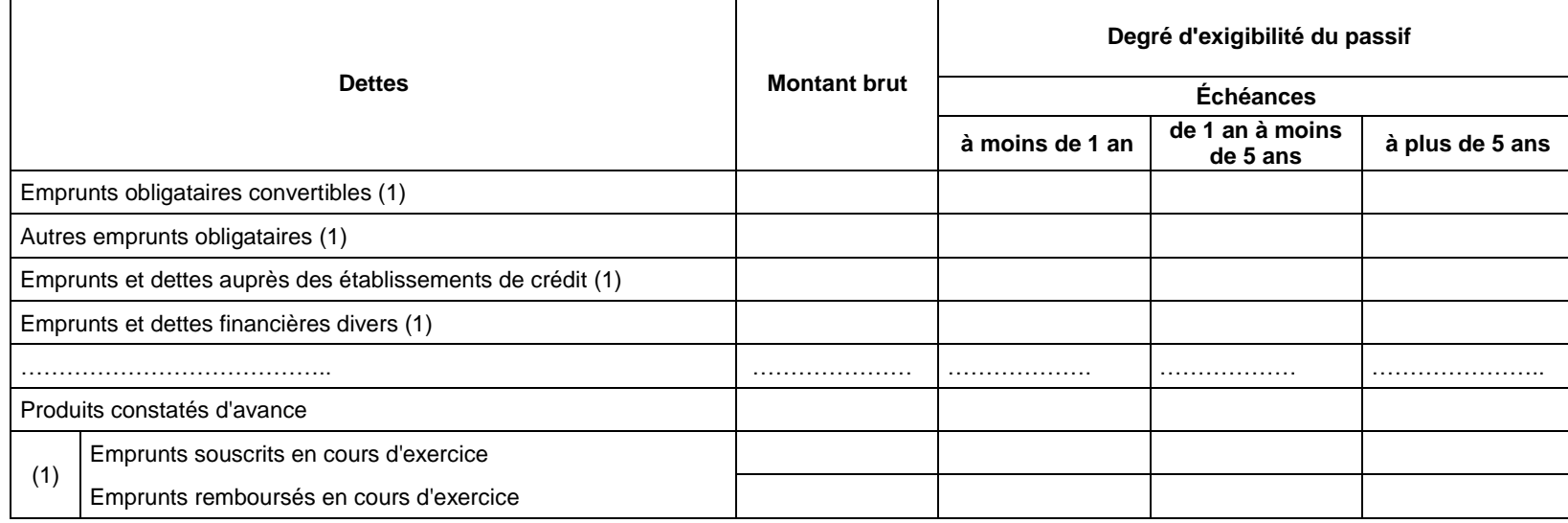

#### **ANNEXE E (à rendre avec la copie) : PLAN D'AMORTISSEMENT DE LA MACHINE AIR PAD 250**

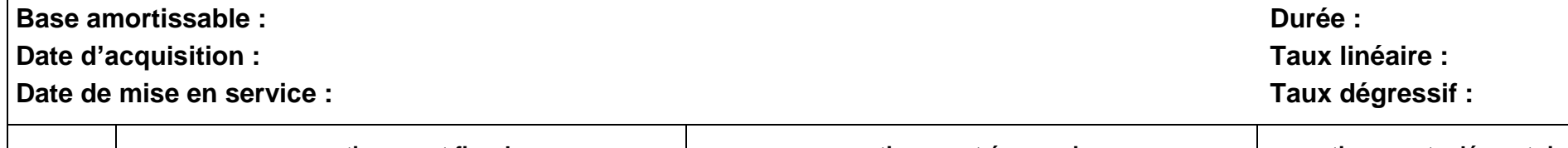

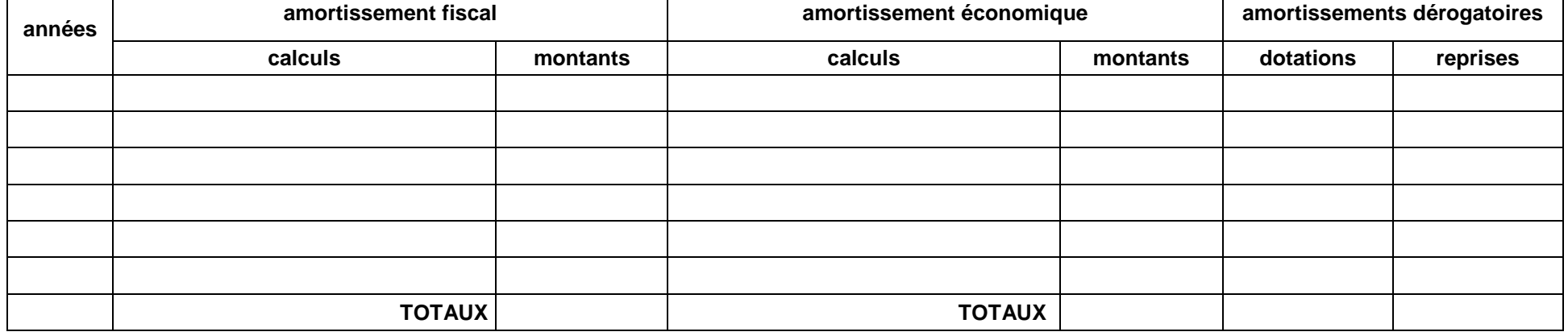

**NB : Arrondir les montants à l'euro le plus proche**

#### **ANNEXE F (à rendre avec la copie) : RATIOS CLIENTS**

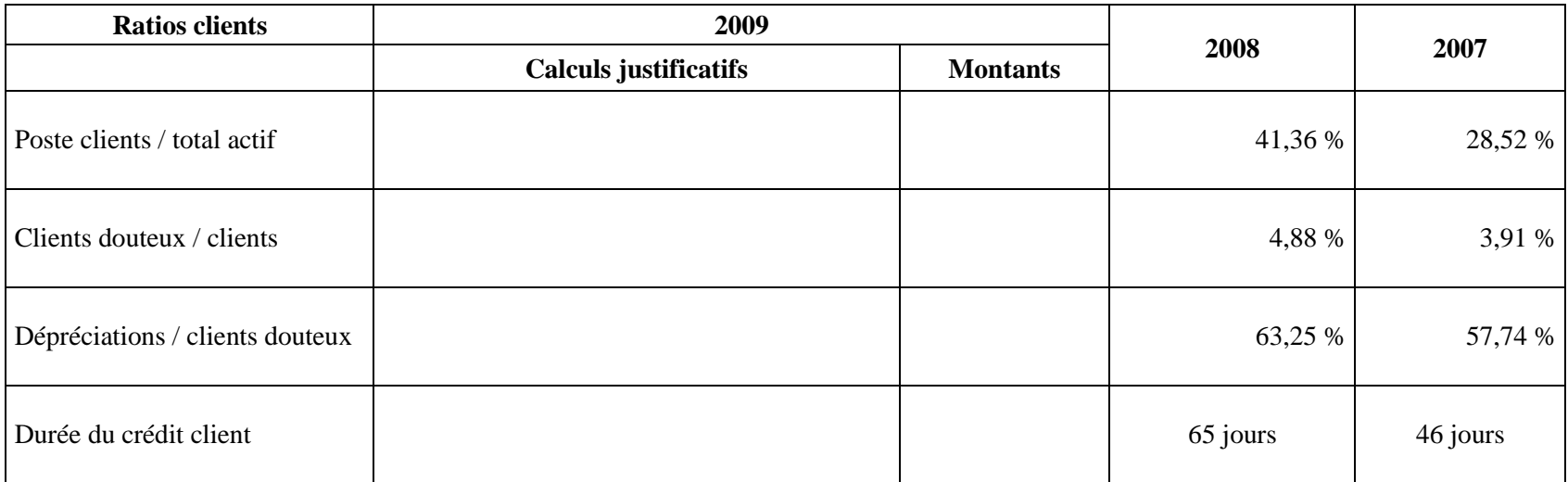